## SAP ABAP table J\_3R\_T030K {Tax Accounts Determination}

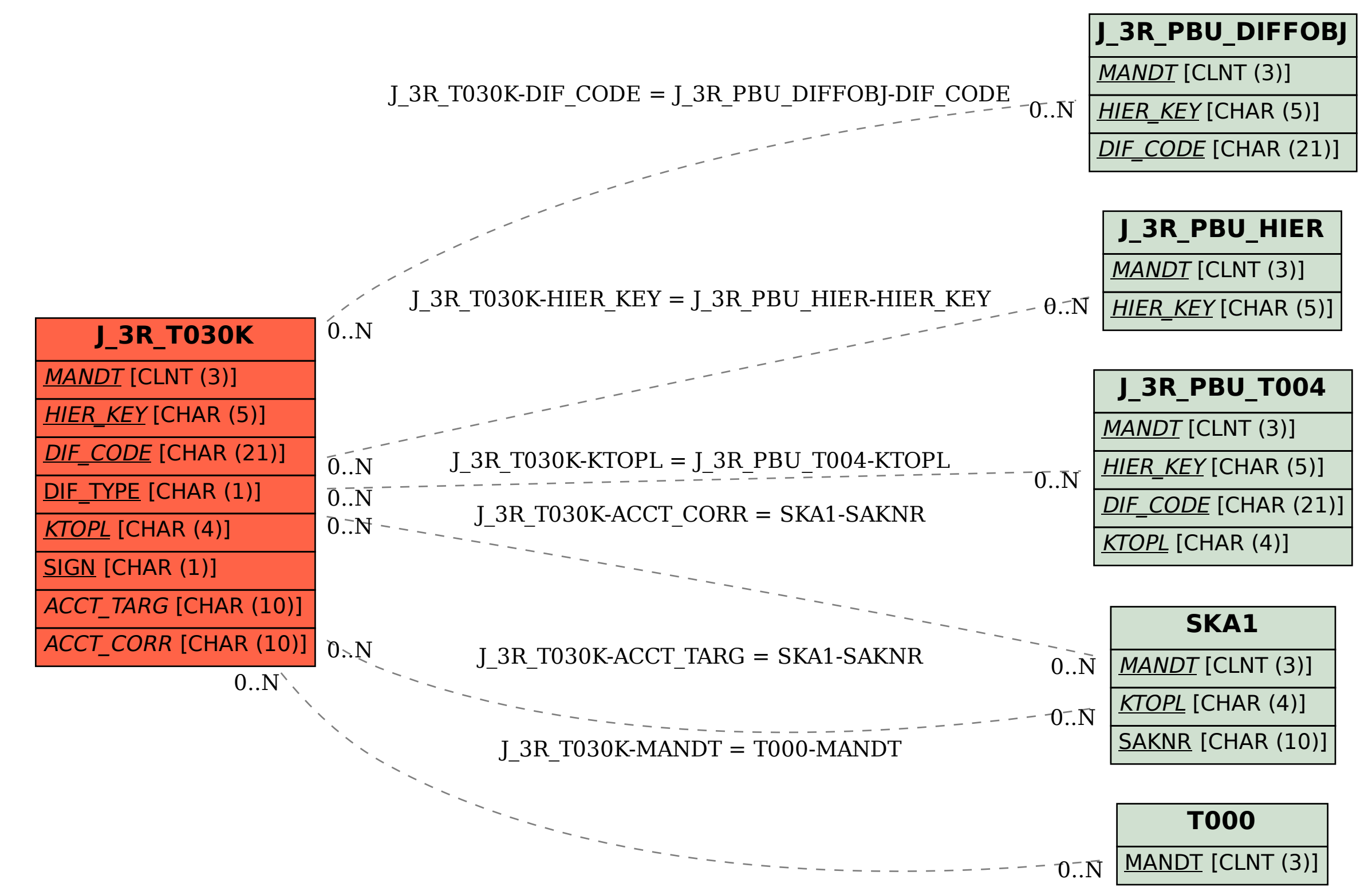